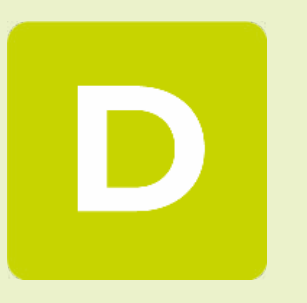

# **DIA CLIENT** GI

Temps-Facturation La Gestion Interne par excellence

# . . . . . . . . .

# **DIA CLIENT GESTION INTERNE**

Optimisez votre Gestion Interne pour une meilleure rentabilité des dossiers.

### **• Missions et lettres de mission**

Automatisez leur mise en place, générez simplement budgets, charges et honoraires associés.

# **• Suivi des charges et obligations**

Accédez instantanément aux travaux à faire et en cours, planifiez les tâches, contrôlez leur avancement, soyez alerté des échéances, acquittez les obligations associées.

### **• Suivi des temps et de l'avancement**

Contrôlez en temps réel les temps passés et leurs anomalies, en interaction avec les plannings des collaborateurs, des charges et de leurs obligations associées. Rapprochez les temps passés du facturé.

### **• Honoraires, facturation et règlements**

Automatisez vos plans de facturation, contrôlez et fiabilisez leur réalisation, suivez et rapprochez en temps réel les règlements clients.

### **• Analyses et états de synthèse**

 $\mathbf C$ 

Visualisez instantanément la synthèse de vos missions, bénéficiez de tableaux de bord personnalisés, mesurez aisément vos gains de productivité.

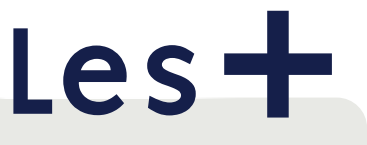

- **Maîtrisez la mise en œuvre de vos** missions.
- Optimisez vos suivis de temps et facturation.
- Analysez la rentabilité de vos dossiers.

**Accompagnez durablement vos clients avec les outils ACD**

# **BASE DE DONNÉES SQL CENTRALISÉE MULTI CABINETS, MULTI COLLABORATEURS**

DiaClient Sql utilise la base de données MySql, dont les capacités de traitement et de stockage répondent parfaitement aux besoins des structures les plus importantes.

# **BASE CENTRALISÉE**

- Architecture client/serveur sur base de données MySql performante et sécurisée.
- Accès distant multi-cabinets et multi-bureaux.
- Accès Web avec un simple navigateur Internet, selon disponibilité des modules.

# **SÉCURITÉ DES ACCÈS ET DES FONCTIONS**

- Gestion des sécurités puissante, hiérarchisée et facile à mettre en œuvre.
- La sécurité distingue : les accès collaborateurs aux cabinets et aux dossiers, leurs droits fonctionnels, les accès Extranet et Internet.

# **LE DOSSIER PERMANENT : CLIENTS ET TIERS**

Dossier permanent complet, avec ajout personnalisable de rubriques, onglets et écrans, pour une meilleure qualification de votre base client et une totale adaptation à vos besoins.

# **DOSSIER PERMANENT, PERSONNALISABLE ET ÉVOLUTIF**

- Possibilité de récupérer directement en ligne les données légales d'une société.
- Chaque fiche dossier :
	- <sup>□</sup> est catégorisée par genre : clients, fournisseurs, organisme, administration…
	- <sup>□</sup> est affectée à un ou plusieurs collaborateurs,
	- à renseigne les informations essentielles : générales, fiscales, bancaires…
- Avec ajout et positionnement graphique de champs supplémentaires typés ou libres, tous exploitables dans les listes et requêtes multicritères.

# **CORRESPONDANTS**

- Chaque dossier peut être associé à une infinité de correspondants.
- Chaque correspondant est décrit par une fiche détaillée intégrant des informations : essentielles - techniques (identification des associés…) libres et personnalisables.
- Un même correspondant peut être commun à plusieurs fiches dossiers (lien dynamique).

# **RELATIONS**

1 **. . . . .** 

- Centralisation de tous les intervenants, par genre (associés, banques, avocats, notaires, prestataires informatiques…), dans la base de données du Cabinet.
- Affectation des différents intervenants sur les dossiers clients.

# **CHIFFRES CLÉS DU BILAN SUR PLUSIEURS EXERCICES**

Alimentation automatique des chiffres clés, totalement personnalisables, à partir des bilans EDI ou de balances textes issus de la production comptable.

# **ACCÈS DIRECT AU DOSSIER DE PRODUCTION « SUITEEXPERT »**

Lien dynamique sur les dossiers de production SuiteExpert (comptabilité et paie).

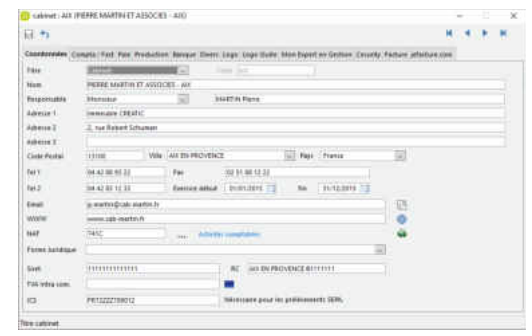

### *Fiche cabinet*

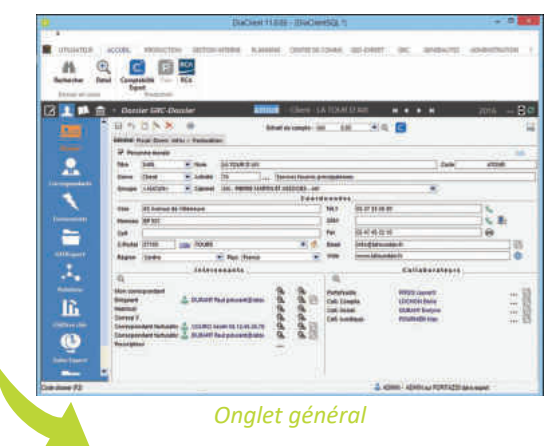

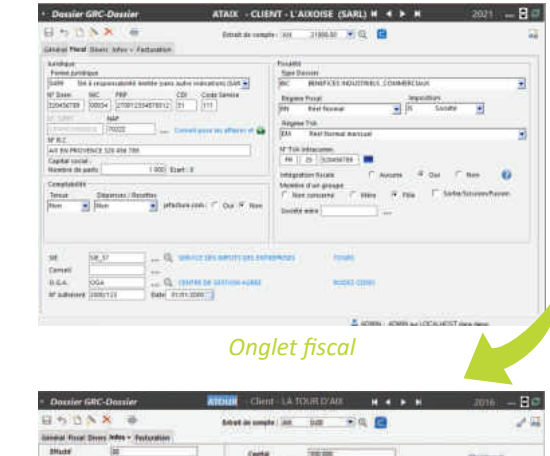

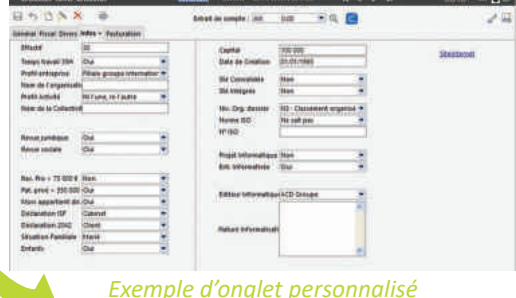

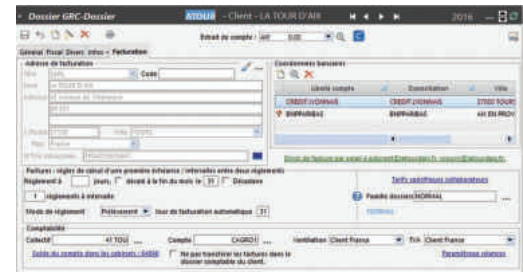

# *Onglet facturation*

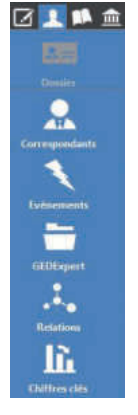

# **MISE EN ŒUVRE DES MISSIONS**

Modélisez vos missions, automatisez leur mise en place, avec celle des budgets, charges et honoraires associés. Générez les lettres de mission par fusion sous Word™.

# **MISSIONS DÉTAILLÉES MODÉLISABLES**

Adaptez aisément la modélisation fournie des missions et de leurs prestations associées.

- **Mise en place en quelques clics :**
	- à à partir de modèles types,
	- à ou par reproduction d'un client similaire,
	- à ou par l'assistant multi dossiers de reconduction des exercices,
	- à ou par la saisie du détail.
- **Affectez les missions au client,** avec leurs prestations associées, leurs tarifs et les collaborateurs en charge des travaux.
- **Personnalisez,** s'il y a lieu, ces éléments au niveau du client.
- **Générez les lettres de mission et avenants,** par fusion dans un document Word™, automatiquement archivés et classés.

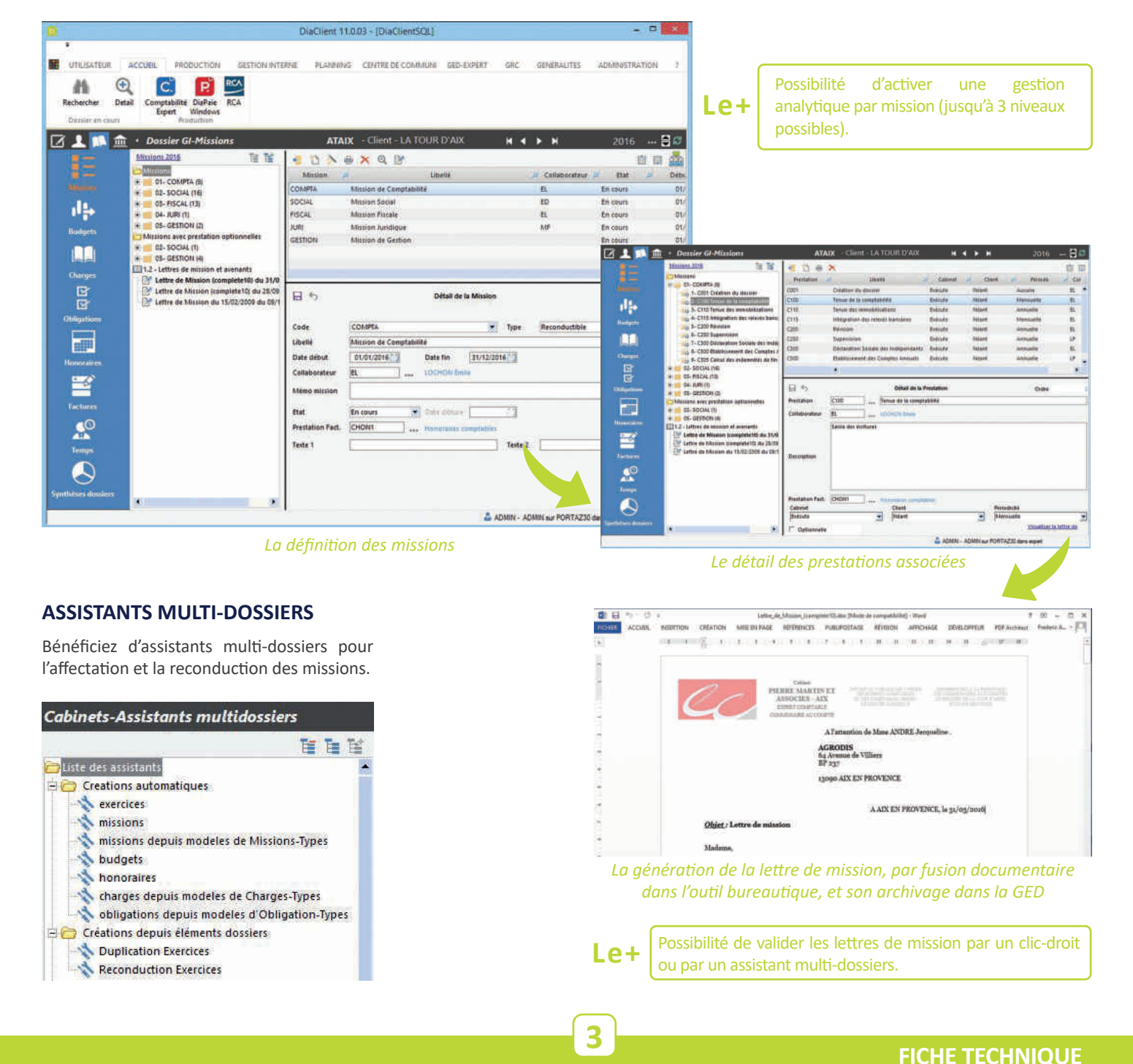

# **BUDGETS, CHARGES ET HONORAIRES**

Bénéficiez d'assistants automatisés pour générer budgets, charges et honoraires.

- **Mise en place en quelques clics :** 
	- à par l'assistant depuis la définition des missions,
	- à ou par reproduction d'un client similaire,
	- à ou par l'assistant multi dossiers de reconduction des exercices,
	- à ou par la saisie du détail.
- **Budgets**
	- <sup>a</sup> Générez le budget prévisionnel des missions du client, avec l'échéancier de chaque prestation associée.
	- à **Consultez** ou **imprimez** ces budgets, dans le détail, ou regroupés par mois ou par collaborateur.

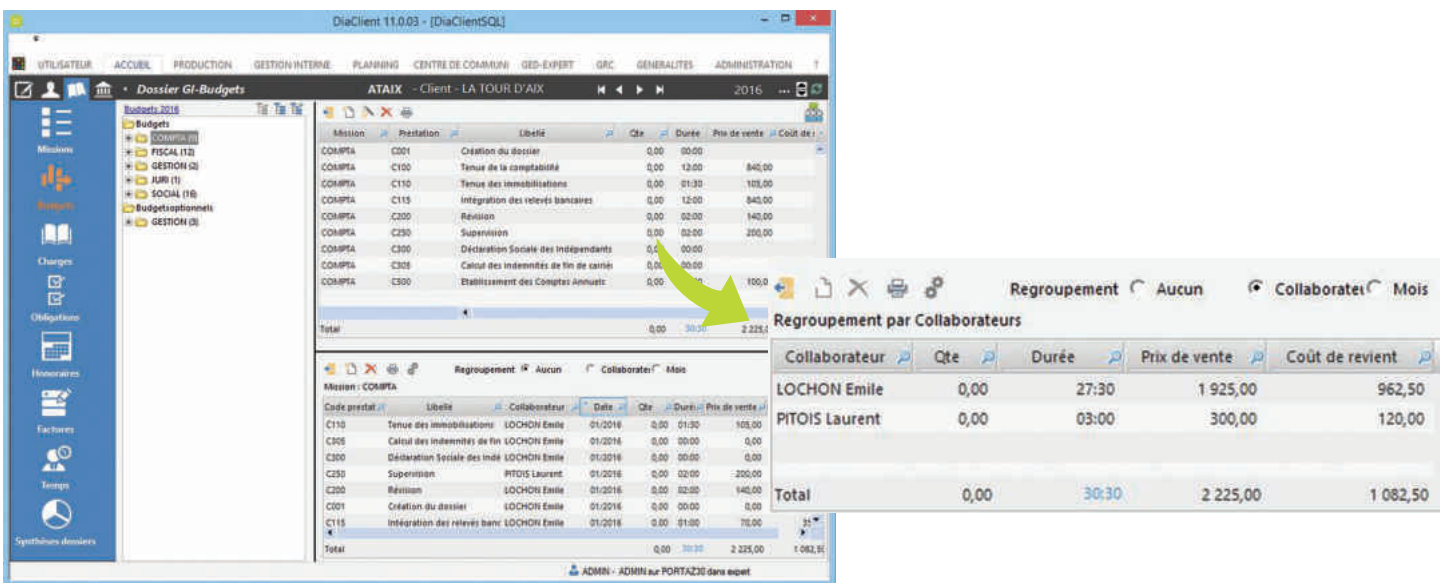

#### **• Charges et obligations**

--------

- <sup>a</sup> Générez les charges opérationnelles des missions du client, avec pour chacune :
	- $\cdot$  la période au cours de laquelle elles doivent être réalisées,
- $\cdot$  les éventuelles obligations associées et leurs échéances, sur lesquelles vous pouvez programmer une alarme.
- à **Planifiez** directement ces charges sur le planning graphique, voir plus loin le chapitre Suivi des charges et obligations.
- à **Consultez** ou **imprimez** ces charges, dans le détail, ou regroupées par collaborateur avec tris et filtres dynamiques en liste.

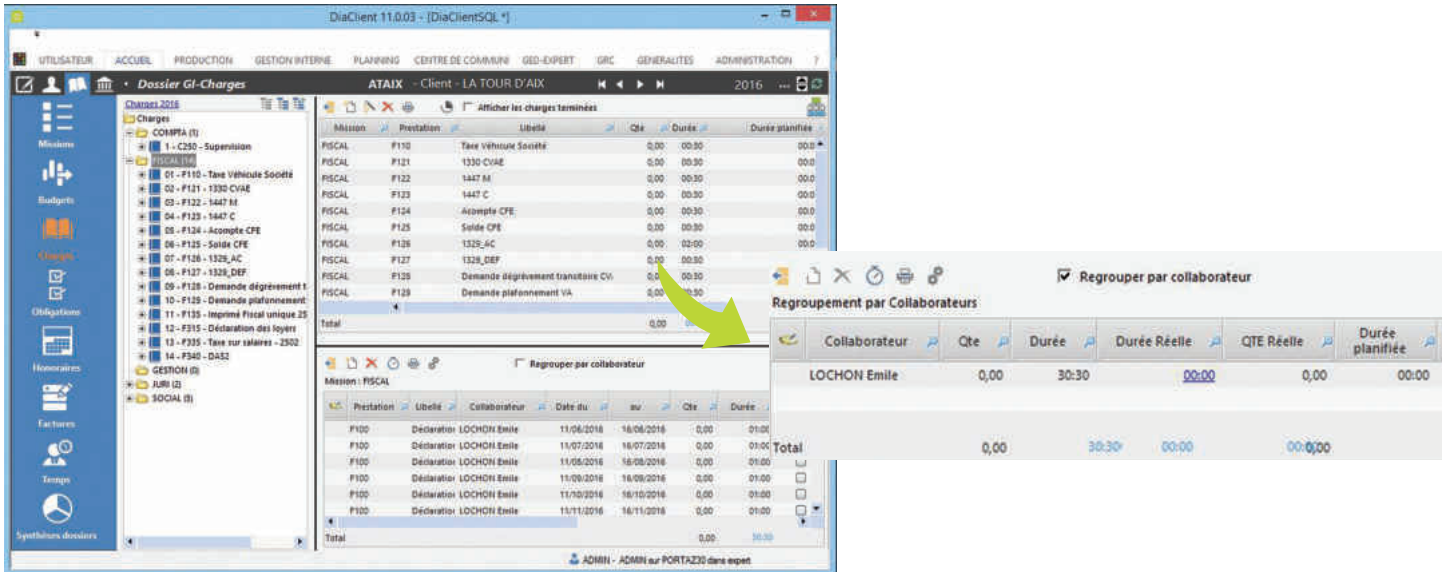

### **HONORAIRES**

 $H$   $\Box$  Creations automatiques E Créations depuis éléments dossiers

Modification en lot dossiers collaborateurs eMails archivés temps exercices budgets **A** factures missions honoraires charges obligations

- **Générez** les lignes de facturation des missions du client, avec pour chacune :
	- à un mode de facturation (provisionnel, forfaitaire ou au réalisé, frais de chancellerie, bulletins ou écritures, tableau d'avancement de production),
	- à un échéancier de facturation, associé à un échéancier de règlements.
- **Bénéficiez** de fonctionnalités puissantes et souples comme :
	- <sup>□</sup> avoir des **modes de facturation** ou de règlement distincts selon les prestations,
	- à associer des **frais automatiques** sur certaines prestations facturées,
	- <sup>n</sup> inclure les frais et débours potentiels à refacturer au client, qui seront automatiquement pré alimentés par la saisie des temps ou des frais,
	- à inclure les **quantités de bulletins** ou **d'écritures** à facturer, qui seront automatiquement récupérés de la production (SuiteExpert),
	- à prérégler les **échéanciers** en fonction des disponibilités de trésorerie du client,
	- à associer des **commentaires automatiques** et illimités aux lignes facturées, pour des notes d'honoraires plus littéraires et explicites. Exemple : « [nième] acompte provisionnel au titre de l'exercice [exercice] ».

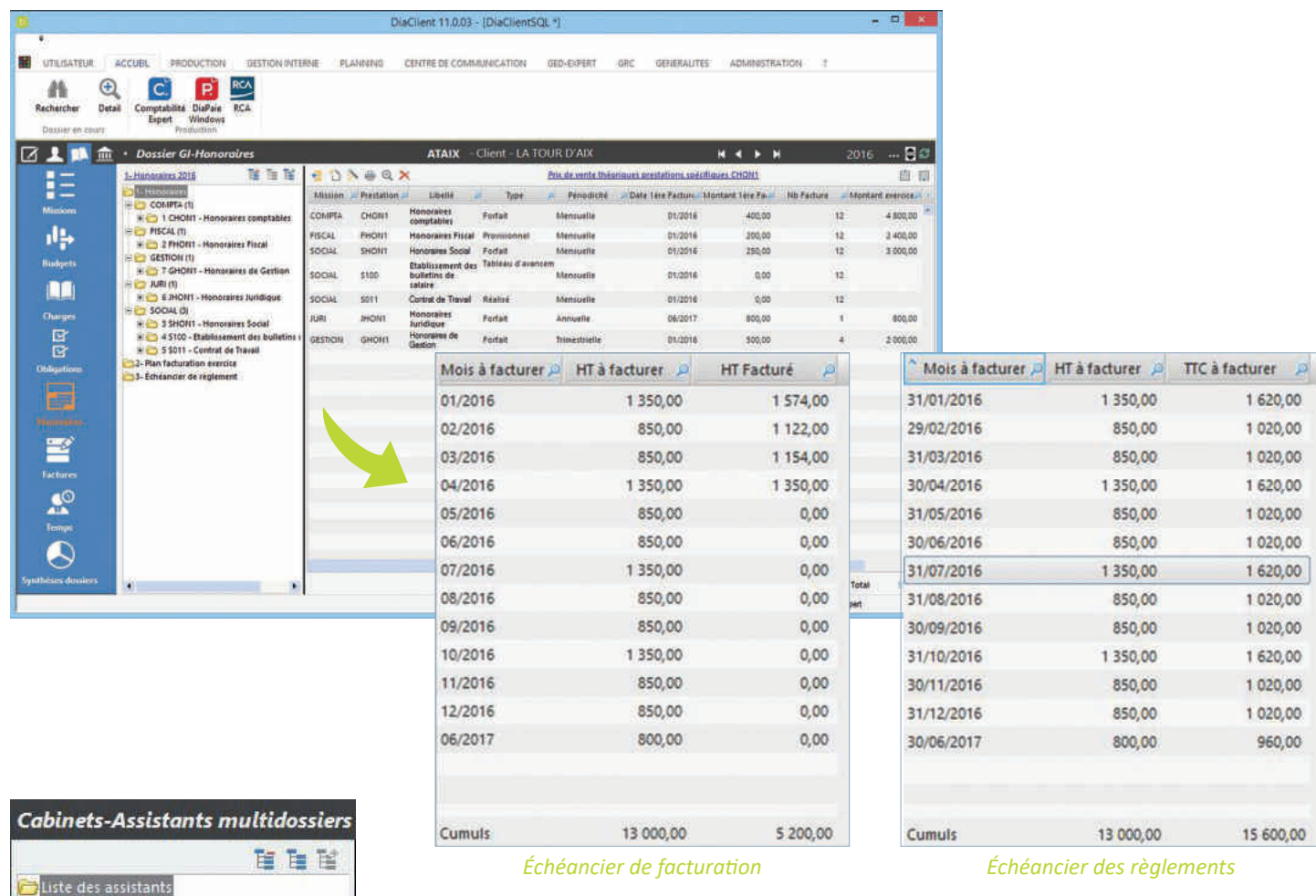

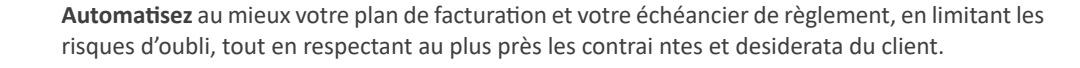

### **ASSISTANTS MULTI-DOSSIERS**

Dynamisez vos process grâce aux assistants multi-dossiers de modification groupée des budgets, charges, obligations, honoraires…

# **SUIVI DES CHARGES ET OBLIGATIONS**

Accédez instantanément aux travaux à faire et en cours, planifiez les tâches, contrôlez leur avancement, soyez alerté des échéances, acquittez les obligations associées.

# **SUIVI ET INTERROGATIONS INSTANTANÉS**

Visualisez instantanément les travaux à faire et en cours, pointez l'avancement, pour vous-même ou votre groupe, interagissez dynamiquement avec les temps.

- **Sur la fiche dossier du client :** 
	- à vues détaillées ou regroupées par collaborateur, avec filtre sur l'état et tri / colonne,
	- à avec accès direct au pointage de l'avancement et des obligations associées,
	- à avec génération éventuelle de lignes de temps (plutôt que de passer par la saisie).
- **Sur le « bureau » du collaborateur :**
	- à listes multi-clients des travaux du collaborateur ou de son groupe,
	- à par période, avec filtres sur l'état et les prestations, tri / colonne,
	- à avec accès direct au pointage de l'avancement et des obligations associées,
	- à avec génération éventuelle de lignes de temps (plutôt que de passer par la saisie).
- **Au planning de groupe :**
	- à vues graphiques personnalisées,
	- <sup>□</sup> sur sélection des charges,
	- à pour un collaborateur ou un groupe d'entre eux,
	- à avec accès direct au pointage de l'avancement et des obligations associées,
	- <sup>a</sup> avec génération éventuelle de lignes de temps (plutôt que de passer par la saisie).

#### **• Planning prévisionnel dynamique :**

- à vue tabloïd de la charge sur 12 mois par collaborateur,
- à zoom sur dossier, mission, jusqu'à la prestation,
- à ré affectations graphiques par simple glisser/déplacer.

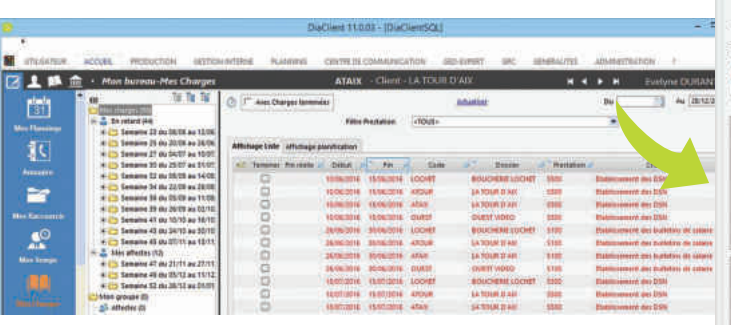

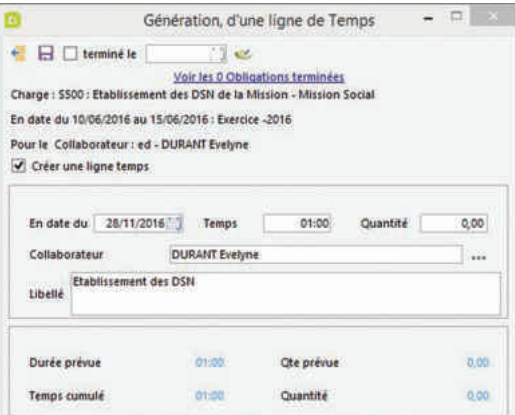

# **VENTILATION DES CHARGES AU PLANNING**

Utilisez l'assistant pour ventiler automatiquement les charges sélectionnées, en fonction des horaires contractuels des collaborateurs et de leurs disponibilités.

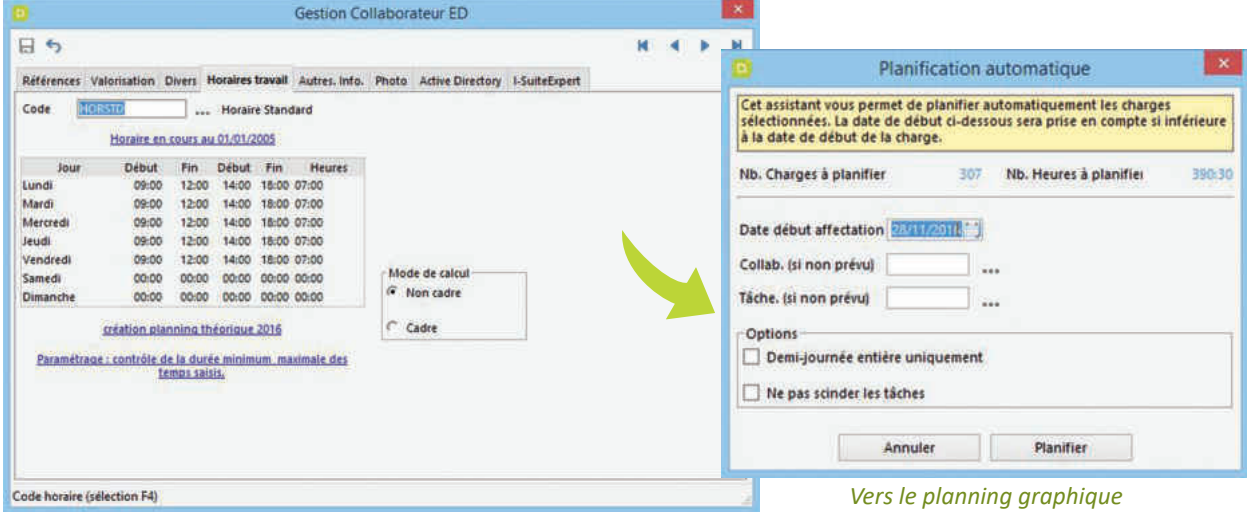

Ou planifiez graphiquement les charges de la mission par simple « glisser ».

#### **POINTAGE DES CHARGES**

- Pointez directement l'avancement des charges depuis ce planning, comme depuis les tableaux de synthèse.
- Générez en un clic, les lignes de temps correspondantes.

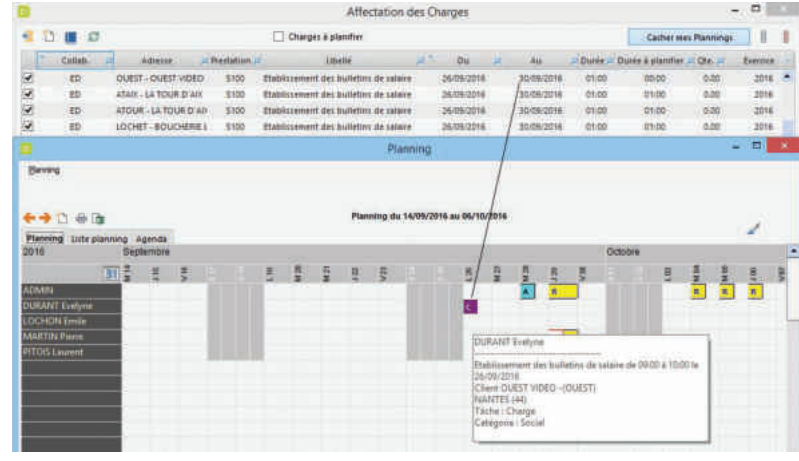

# **ÉTATS DE DÉTAILS ET DE SYNTHÈSE**

Interrogations et états multicritères, détaillés ou synthétiques, bénéficiez de tableaux de bord personnalisés et dynamiques pour les prévisionnels de charges et le suivi des travaux.

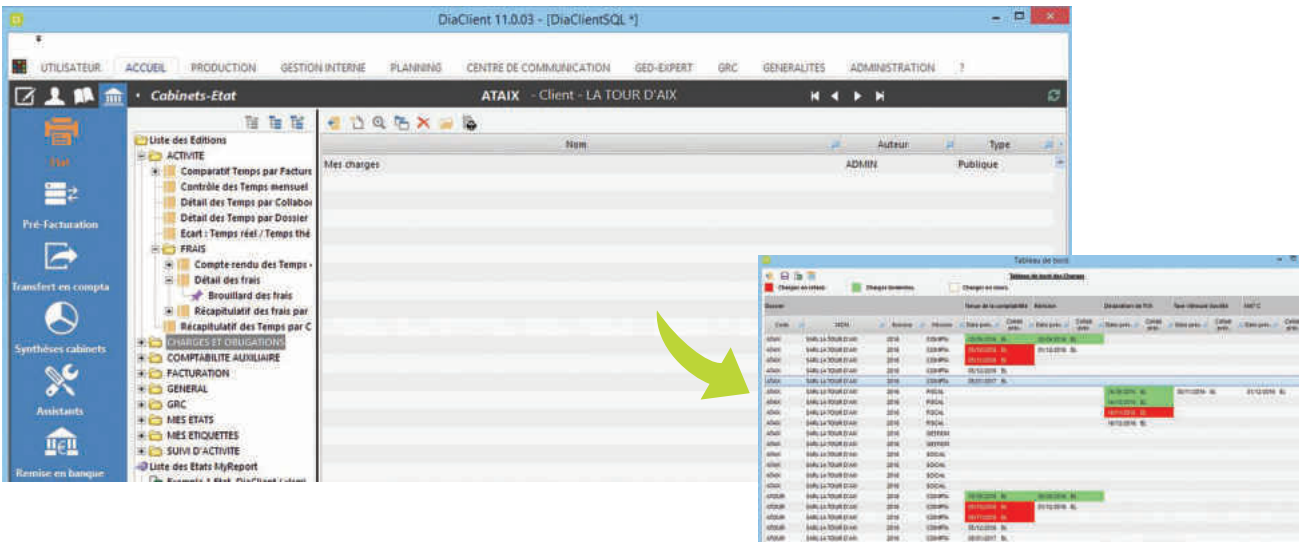

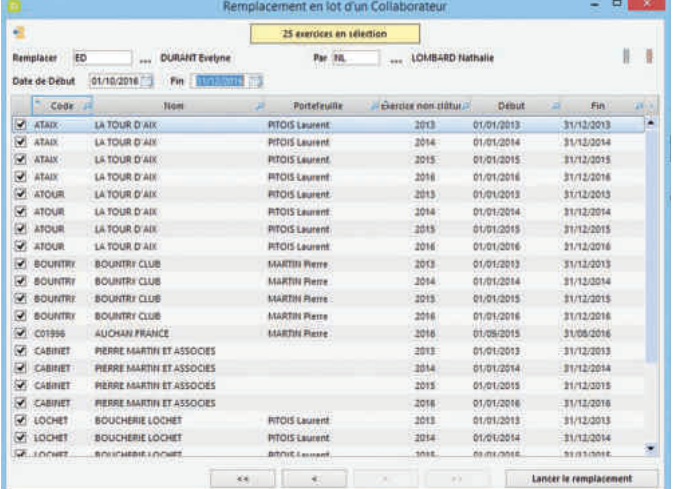

### **ASSISTANTS MULTI DOSSIERS**

Réaffectez dynamiquement les charges d'une sélection de dossiers et de missions, pour remplacer, même temporairement, un collaborateur absent par exemple.

 $\equiv$  6

Outil de re planification interactif des charges, par collaborateur, mission, prestation, pour une gestion optimale des ressources.

# **SUIVI DES TEMPS PASSÉS ET DES FRAIS**

Contrôlez en temps réel les temps passés, en interaction avec les charges et les obligations de la mission. Gérez automatiquement les notes de frais, affectables ou non, des collaborateurs. Rapprochez les temps passés et les frais du facturé. Fiabilisez la saisie des temps par un contrôle des durées.

### **SAISIE DES TEMPS**

- **Toujours disponible, la saisie des temps est accessible au menu de Diaclient,** depuis la consultation des temps ou des travaux, et de manière autonome :
	- à **depuis le bureau** Windows ou la barre des tâches,
	- à **à distance**, connecté à la base centrale,
	- à **en mode nomade** déconnecté, puis synchronisé avec la base centrale,
	- à **en mode Full Web**, via internet.

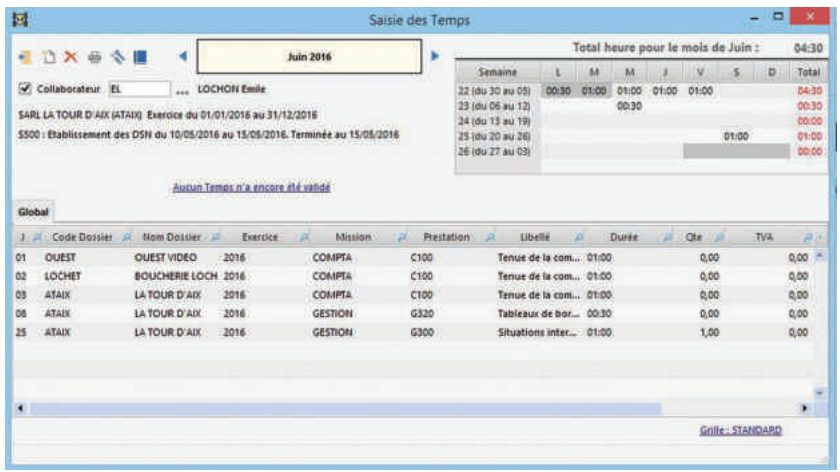

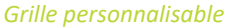

Le+ Quelle que soit l'activité en cours, le collaborateur peut toujours renseigner ses temps et acquitter ses obligations : « Module de saisie autonome accessible à tout moment ».

- **Rapide, bénéficiant de l'ergonomie « clavier »** et d'une grande richesse fonctionnelle, la saisie permet :
	- <sup>a</sup> de traiter un collaborateur ou plusieurs (selon les droits hiérarchiques de l'utilisateur),
	- <sup>a</sup> de traiter indifféremment temps, débours, frais et soustraitance ou de les distinguer sur des grilles séparées avec un colonage propre à chacune d'elles,
	- à de mémoriser plusieurs grilles type, activées à la demande,
	- à de filtrer sur une semaine de la période traitée, par un simple clic dans l'agenda,

. . . . . . .

- à de cumuler automatiquement les temps de réalisation sur la charge liée,
- à de pointer l'éventuelle obligation associée et d'acquitter l'alarme correspondante,
- à d'exécuter des modifications ponctuelles ou groupées sur une sélection de lignes, sans avoir à les ressaisir, tant qu'elles n'ont pas été « traitées » et que la période est ouverte,
- <sup>□</sup> de valider les temps jusqu'à une date donnée,
- <sup>□</sup> de produire la feuille de temps,
- <sup>□</sup> de produire la note de frais.

|                      | Saisie des Temps            |                                                                                  |                    |                                  |                                                                                                 |     |                                                                                          |                    |       | 画<br>38                                   |
|----------------------|-----------------------------|----------------------------------------------------------------------------------|--------------------|----------------------------------|-------------------------------------------------------------------------------------------------|-----|------------------------------------------------------------------------------------------|--------------------|-------|-------------------------------------------|
| œ                    | <b>Xev</b><br>73            |                                                                                  | Octobre 2012       |                                  | <b>Semaine</b>                                                                                  | a i | W.                                                                                       | $M = 12$<br>$\vee$ | s     | b<br>Total                                |
|                      | Collaborateur               | ADMIN<br><b>Ake</b><br>SARL AGRODIS (AGRO). Exercice du 01/01/2012 au 31/12/2012 | ADMIN TECH         |                                  | 40 /du 01 au 07<br>41 (du 06 au 14)<br>42 (du 15 au 21)<br>43 (du 22 au 20)<br>44 (du 29 au 04) |     |                                                                                          |                    | 06:00 | 06:00<br>00.00<br>00:00<br>00:00<br>00.00 |
|                      | <b>Frais Collaborateurs</b> |                                                                                  |                    |                                  |                                                                                                 |     | Aucun Temps n'a encore été validé<br><b>Contract Contract Contract Contract Contract</b> |                    |       | 06:00                                     |
|                      |                             |                                                                                  |                    |                                  |                                                                                                 |     |                                                                                          |                    |       |                                           |
|                      |                             |                                                                                  |                    |                                  |                                                                                                 |     |                                                                                          |                    |       |                                           |
| л                    | Code Dossier                | Nom Dossier<br>œ                                                                 | Evergice<br>ш<br>ш | <b>Restation</b><br>Mission<br>s | Ubellé                                                                                          | ю   | Ote all                                                                                  | Montant TTC        | w     | <b>TVA</b>                                |
|                      | <b>AGRO</b>                 | <b>AGRODIS</b>                                                                   | 2012               | 040                              | <b>Déplacements</b>                                                                             |     | 1.00                                                                                     | 500,00             |       | $\blacktriangle$                          |
|                      | AGRO                        | <b>AGRODIS</b>                                                                   | $-2012$            | <b>D50</b>                       | Déplacement / Km                                                                                |     | 700.00                                                                                   | 1400,00            |       |                                           |
|                      | AGRO                        | AGRODIS                                                                          | 2012               | 560                              | Hotel                                                                                           |     | 1.00                                                                                     |                    | 1,00  |                                           |
| 06<br>06<br>06<br>04 | AGRO                        | <b>AGRODIS</b>                                                                   | 2012               | 070                              | Restaurant                                                                                      |     | 2.00                                                                                     |                    | 2,00  |                                           |
| 147                  | AGRO                        | AGROOM                                                                           | 2012               | 070                              | Restaurant                                                                                      |     | 100                                                                                      |                    | 1.00  |                                           |
| $\bullet$            |                             |                                                                                  |                    |                                  |                                                                                                 |     |                                                                                          |                    |       | ٠<br>×                                    |

*Grille de saisie personnalisée pour les frais*

### **SUIVI ET INTERROGATIONS INSTANTANÉS**

Visualisez instantanément les temps passés, pour vous-même ou votre groupe, avec filtres et critères de regroupement sur la période sélectionnée, zoomez sur les temps saisis, interagissez dynamiquement avec les charges et obligations planifiées.

#### **• Sur la fiche dossier du client :**

- à vues détaillées ou regroupées par collaborateur, prestation, mission,
- à avec filtre sur le type de temps et tri / colonne,
- à sur l'exercice ou pour une période donnée,
- à avec accès direct à l'avancement de la charge et des obligations associées.
- **Sur le « bureau » du collaborateur :**
	- à listes multi-clients des temps du collaborateur,
	- à vues détaillées ou regroupées par dossier, exercice, mission, prestation,
	- à avec filtre sur le type de temps et tri / colonne,
	- à sur l'exercice ou pour une période donnée,

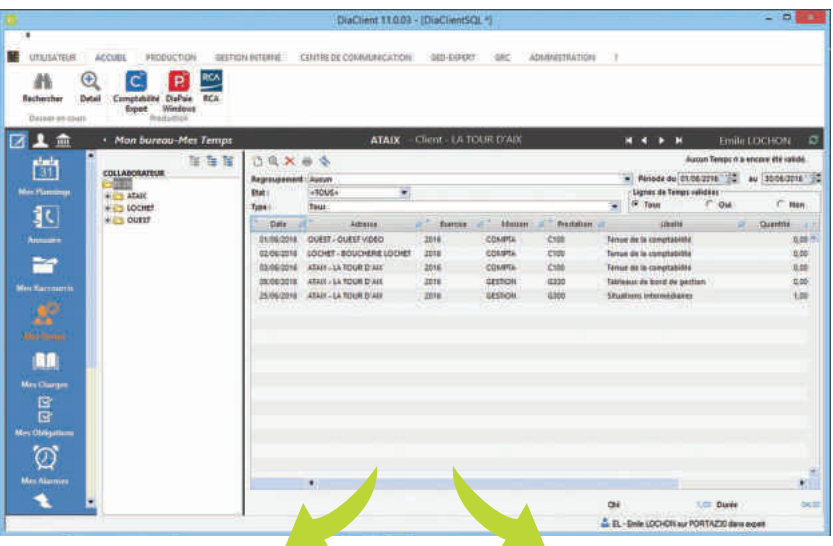

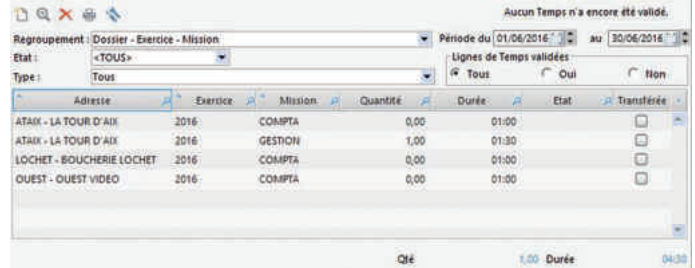

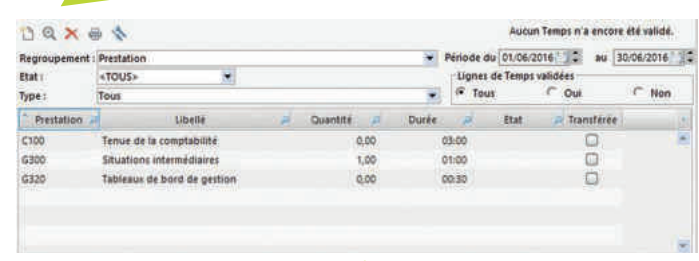

#### *Regroupés / prestation*

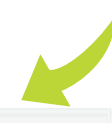

### *Regroupés / dossier-exercice-mission*

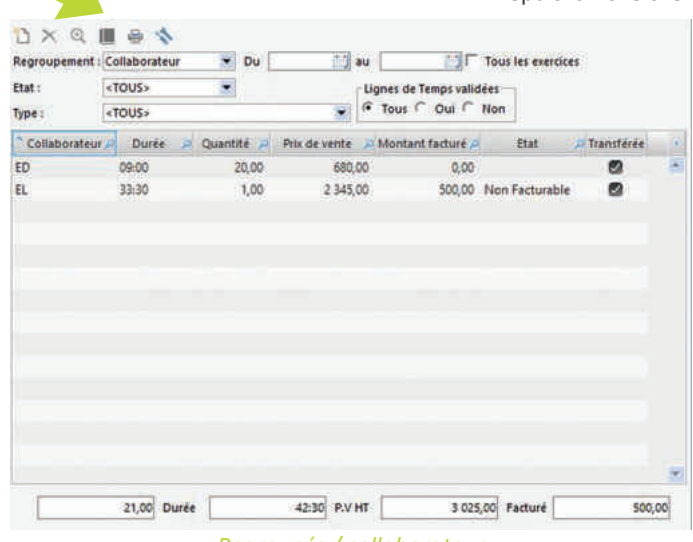

#### Depuis la fiche client, les temps peuvent être :

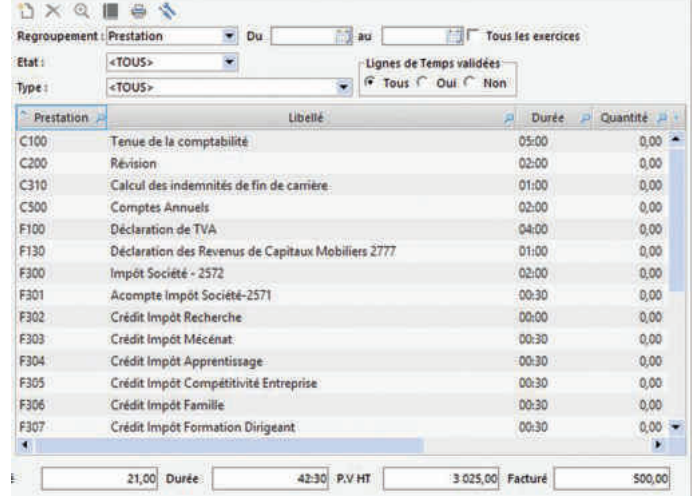

*Regroupés / collaborateur Regroupés / prestation ou / mission*

à avec zoom sur la saisie des temps de la période et accès direct à l'avancement de la charge et des obligations associées.

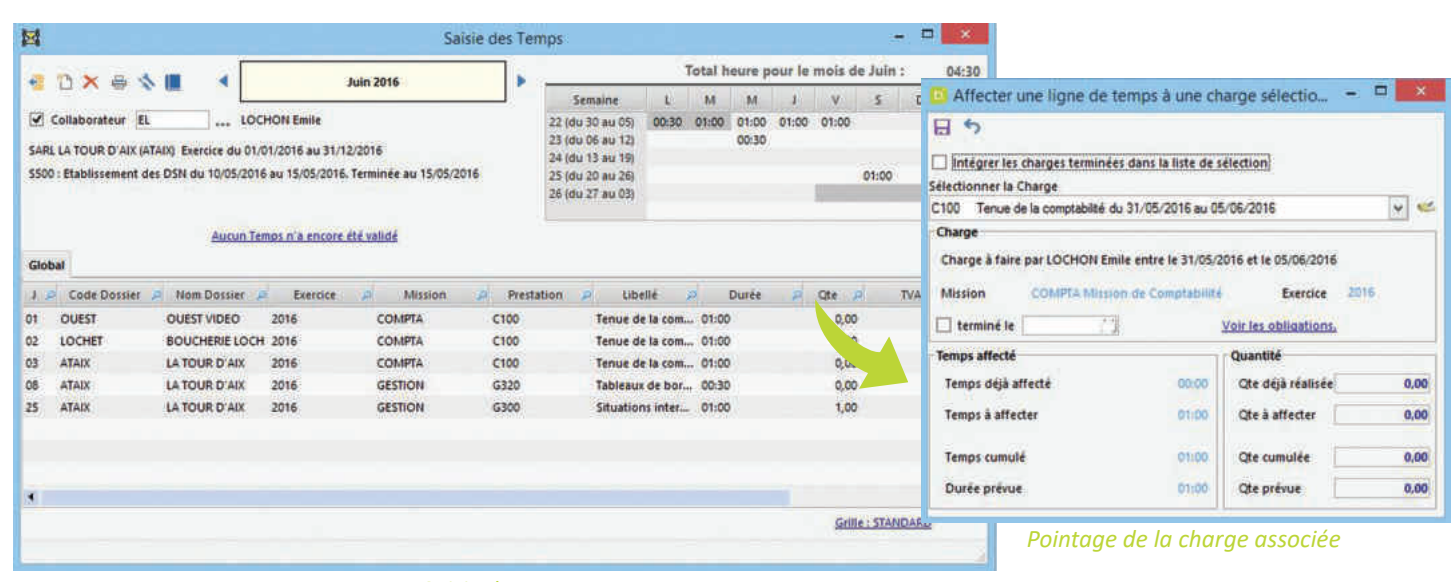

**ACD** 

**AIX - PIERRE MARTIN ET ASSOCIES - AIX** 

**ATAIX - SARL LA TOUR D'AIX** 

Page 3/6

**Portefouille : LP - Laurent PITOIS** 

2014 - du 01/01/2014 au 31/12/2014

**Comparatif Temps par Facture** 

l.<br>. Dossier égal à ATAIX, Exercico fion Clóturé. Type temps égal à Temps affectable ou Frais co<br>. affectables ou Déboum affectables ou Sous-batance

TOTAL

17:30

*Saisie des temps*

# **ÉTATS DE DÉTAILS ET DE SYNTHÈSE**

Interrogations et états multicritères, détaillés ou synthétiques, bénéficiez d'états personnalisés pour contrôler les temps, les rapprocher du facturé, gérer les notes de frais…

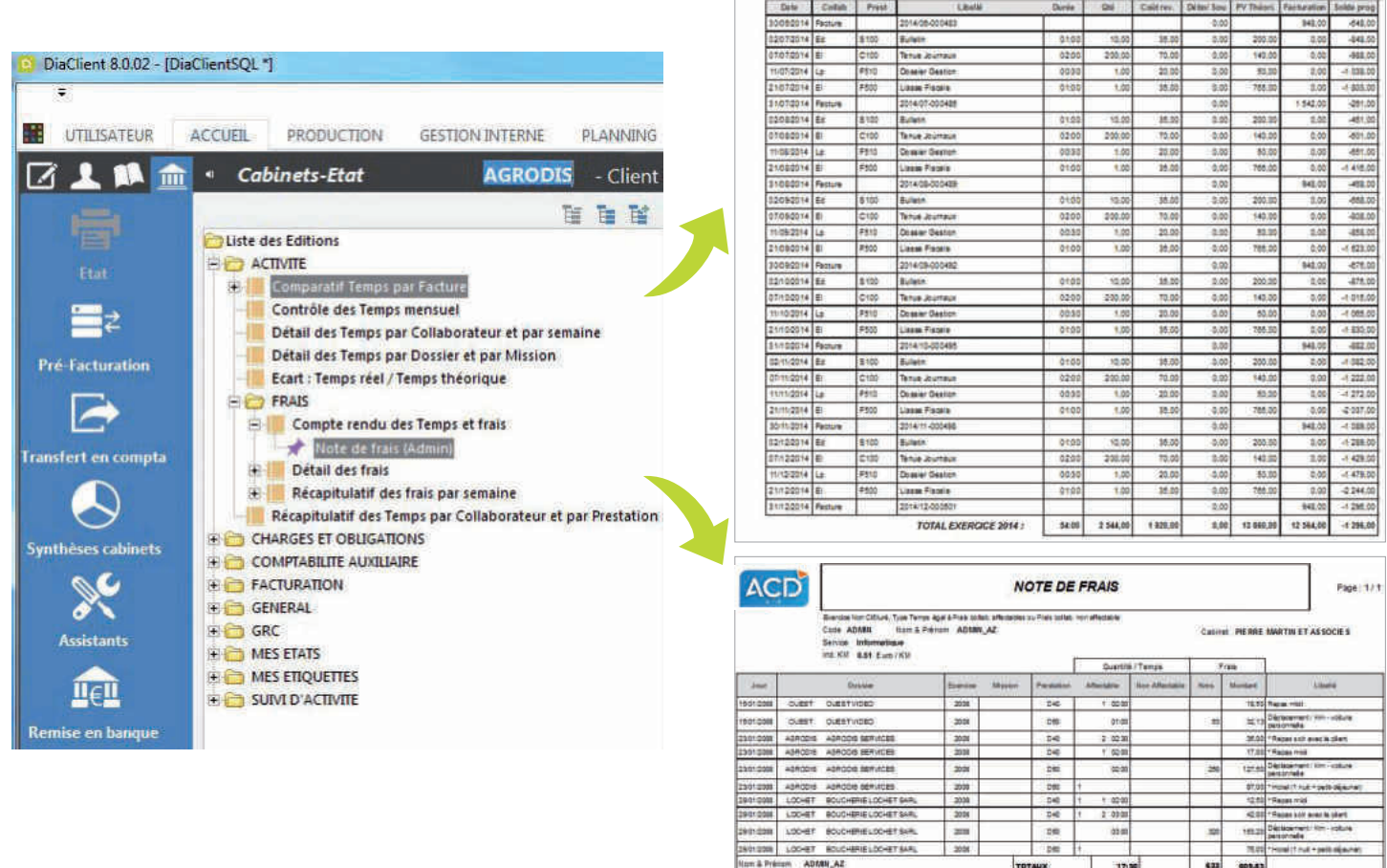

100,00 % Affectable

# **FACTURATION DES HONORAIRES**

Automatisez complètement votre facturation, sans rique d'oubli. Révisez aisément vos factures, depuis leur préparation jusqu'à leur adressage, à travers des processus rigoureux et contrôlés.

# **PRÉ-FACTURATION AUTOMATIQUE**

A l'aide de filtres multicritères simples à mettre en oeuvre, mémorisez vos différentes requêtes de pré-facturation et rappelez-les à la demande.

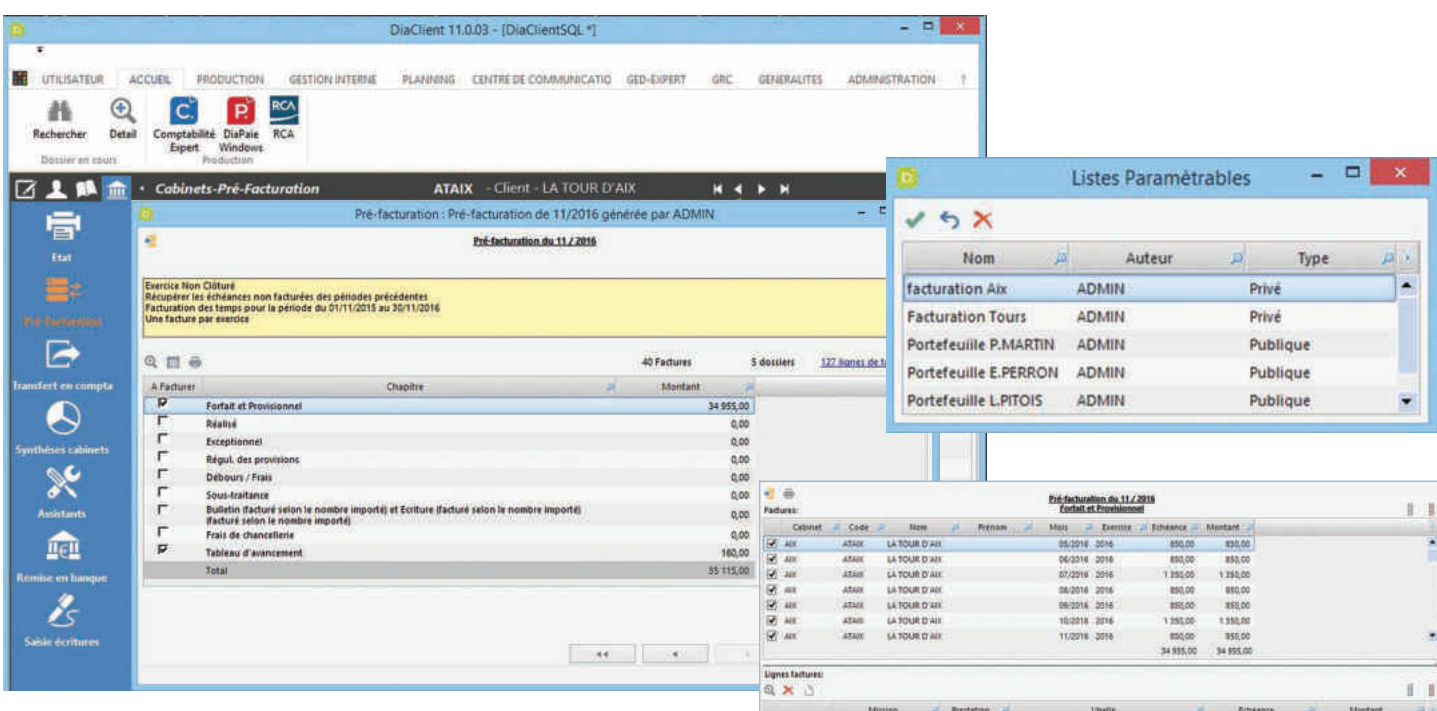

- **Zoomez** successivement de la liste des projets, aux projets, d'un projet au détail de ses lignes, d'une ligne au détail des temps passés et frais…
- **Révisez** entièrement votre brouillard de pré-facturation à l'écran :
	- à modifiez les montants,
	- à (in)validez des lignes, avec abandon ou conservation du reliquat pour la prochaine facturation,
	- à saisissez des lignes complémentaires ou des lignes de commentaires.
- **Facturez** par exercice ou multi-exercices, par mission ou multi-missions.
- **Imprimez** le brouillard de pré-facturation, pour le (faire) contrôler avant de reprendre le processus, automatiquement mémorisé, pour lui apporter les modifications définitives.

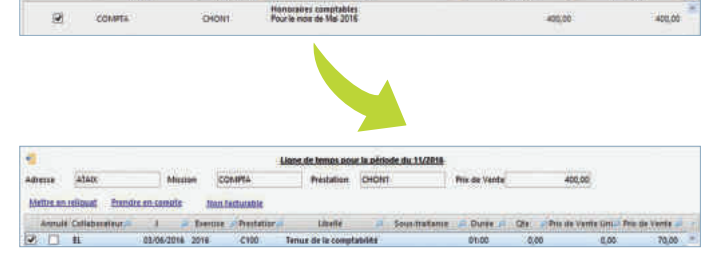

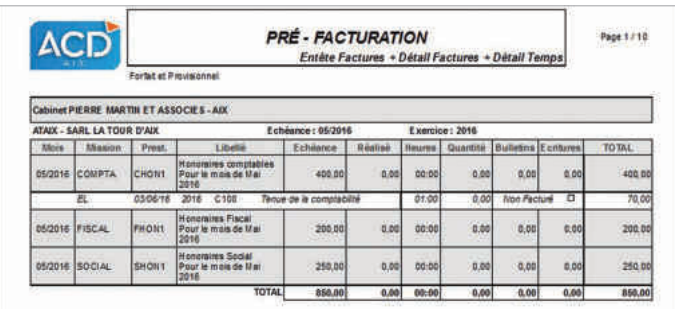

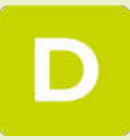

#### **• Générez** les projets.

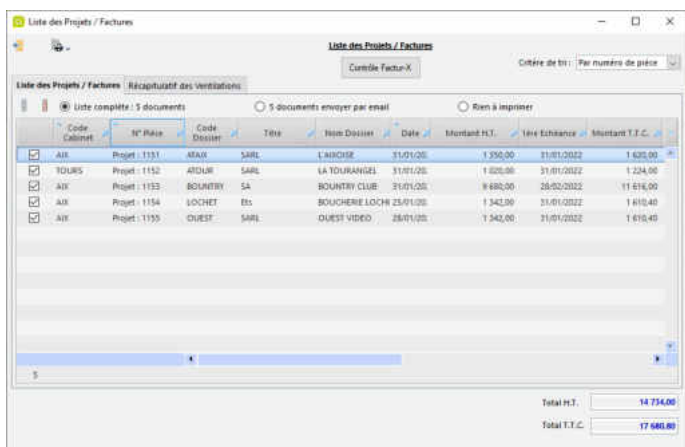

**• Contrôlez** leurs ventilations comptables.

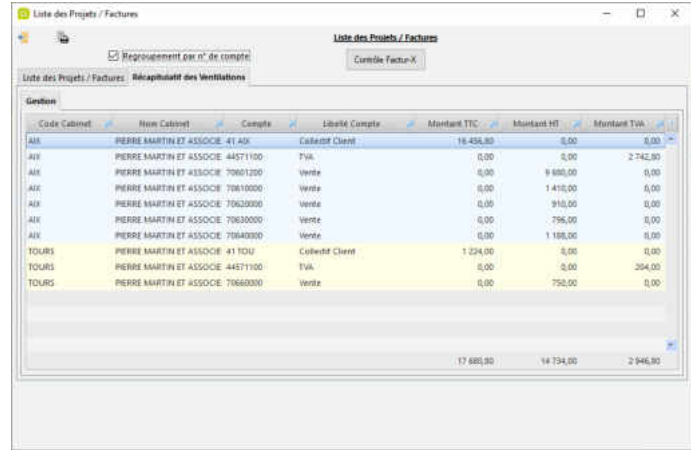

**• Complétez**-les manuellement s'il y a lieu :

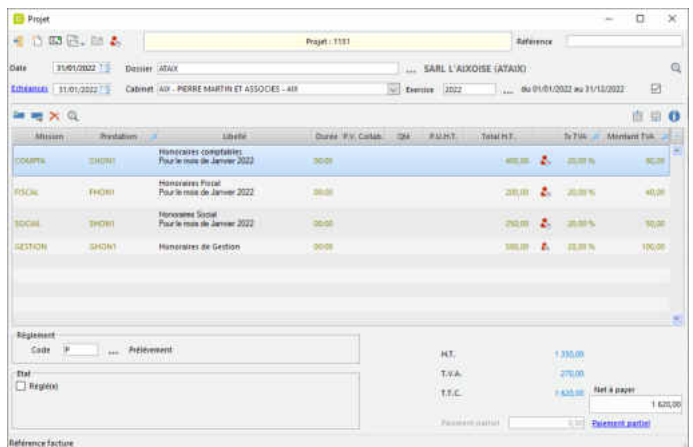

- **Validez vos projets en factures en lot en une seule action :** impression, envoi dématérialisé, signature numérique ou scellement avec ACD Sign et classement automatique dans GED Expert.
- **Dématérialisez vos factures d'honoraires au format Factur-x** : envoi en lot à vos clients, via un mail modélisé incluant un lien sécurisé pour télécharger la facture.

. . . . . . . . .

**• Un modèle de facture dynamique et paramétrable** est livré en standard sur papier vierge ou à en-tête.

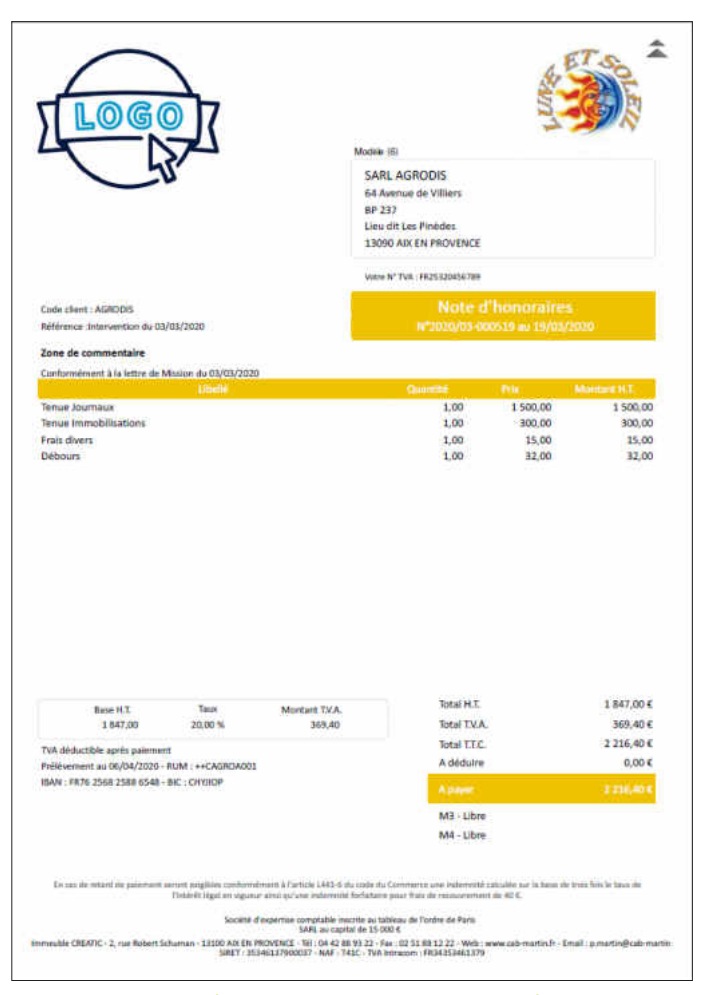

*Ce modèle est maintenu par ACD pour être conforme aux règles de facturation.*

# **SAISIE ET INTERROGATION DE PROJETS/FACTURES**

Accédez à tout moment à l'historique des projets/factures émis, pour un client ou un ensemble d'entre eux. Zoomez sur leur détail, modifiez les projets, (ré) imprimez-les, traitez-les par lot.

#### **• Sur la fiche dossier du client :**

- <sup>□</sup> liste par exercice, avec tri / colonne,
- à indication de leur origine (automatique, manuelle, régularisation),
- <sup>o</sup> indication de leur état (éditée, transférée, réglée) et de leur archivage GED,
- à zoom sur leur détail, modifiable tant que non éditée, (ré) impression à la demande,
- <sup>a</sup> saisie de nouveaux projets, génération automatique d'avoirs.

#### **• Depuis les « Etats » du cabinet :**

- à plans de facturation prévisionnels, sur requêtes personnalisables,
- <sup>a</sup> listes personnalisables multiclients des projets/factures, avec : filtres sur portefeuilles, collaborateurs, exercices, périodes, missions, prestations, états.
- à zoom sur le détail, (ré) impression, traitement par lot...

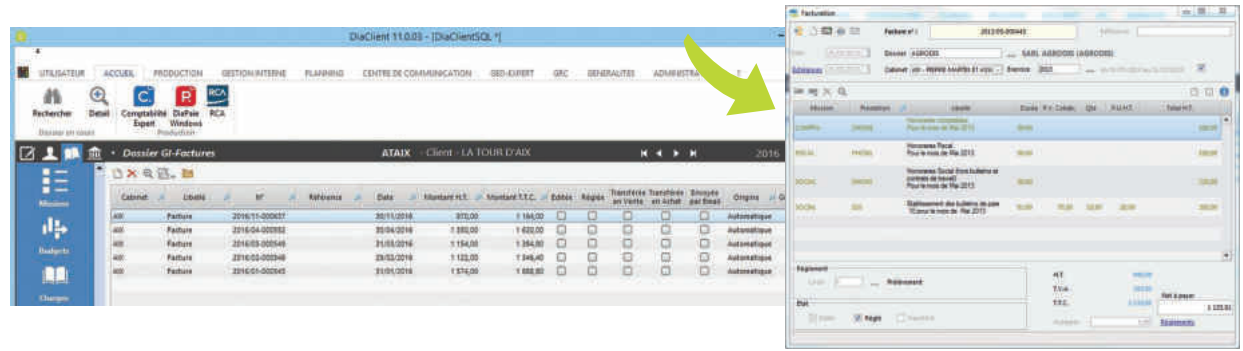

# **TRANSFERT EN COMPTABILITÉ**

Transférez à tout moment factures, règlements, frais des collaborateurs... en comptabilité.

- Intégrable dans toute comptabilité disposant d'imports « texte » ou ExcelTM.
- Intégration automatisée dans la comptabilité de SuiteExpert (en factures de ventes dans votre dossier, en factures d'achats dans les dossiers clients).

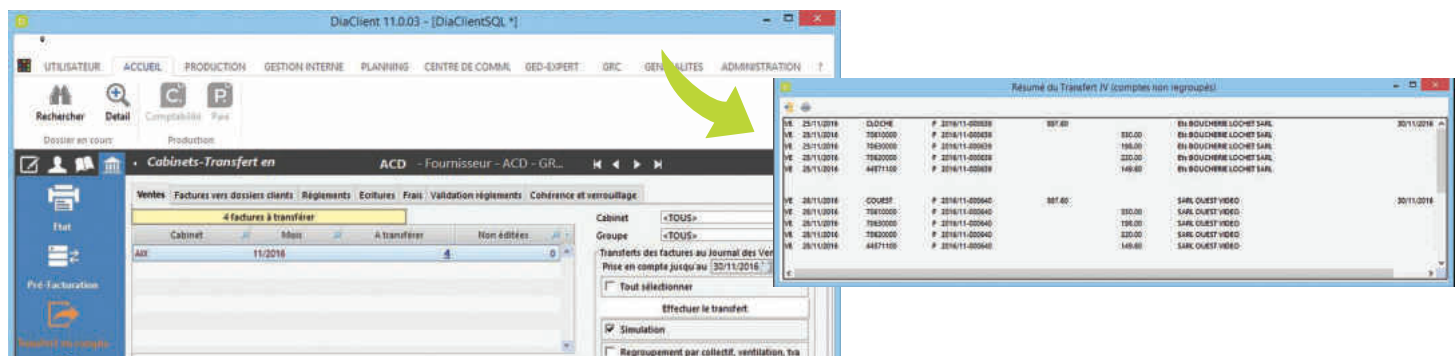

# **SUIVI DES RÈGLEMENTS ET COMPTABILITÉ AUXILIAIRE**

Vos collaborateurs peuvent suivre en temps réel leurs comptes clients, sans accéder à la comptabilité du cabinet pour autant. Avec le module de Comptabilité auxiliaire, bénéficiez d'une gestion complète de vos encours clients.

- **Sur la fiche dossier du client :** 
	- <sup>□</sup> affichage de l'encours,
	- <sup>a</sup> accès à l'extrait de compte, suivi en interne (Dia Client) ou tenu en comptabilité (Suite Expert).
- **Module « Comptabilité auxiliaire » (optionnel) :**
	- à remises en banque chèques, prélèvements, LCR… avec pointage des échéances et lettrage partiel,
	- □ édition des bordereaux, génération des fichiers interbancaires (prélèvements SEPA, LCR...),
	- à pointage des impayés, saisie des remboursements, compensations, OD…
	- □ journaux, grands livres, balances âgées, relances sur modèles ou publipostage Word™.

# **ANALYSES ET ÉTATS DE SYNTHÈSE**

Accédez instantanément au suivi de l'activité, depuis les analyses détaillées jusqu'aux tableaux de bord de synthèse. Personnalisez les états fournis à l'aide de filtres puissants et mémorisez-les pour les rappeler à volonté. Enrichissez et construisez vos propres tableaux de bord pour une exploitation totalement adaptée à vos spécificités.

# **SYNTHÈSES DOSSIERS**

Visualisez en temps réel la synthèse de l'activité avec le client, sur une période choisie, avec le comparatif des mêmes éléments sur les 2 années antérieures.

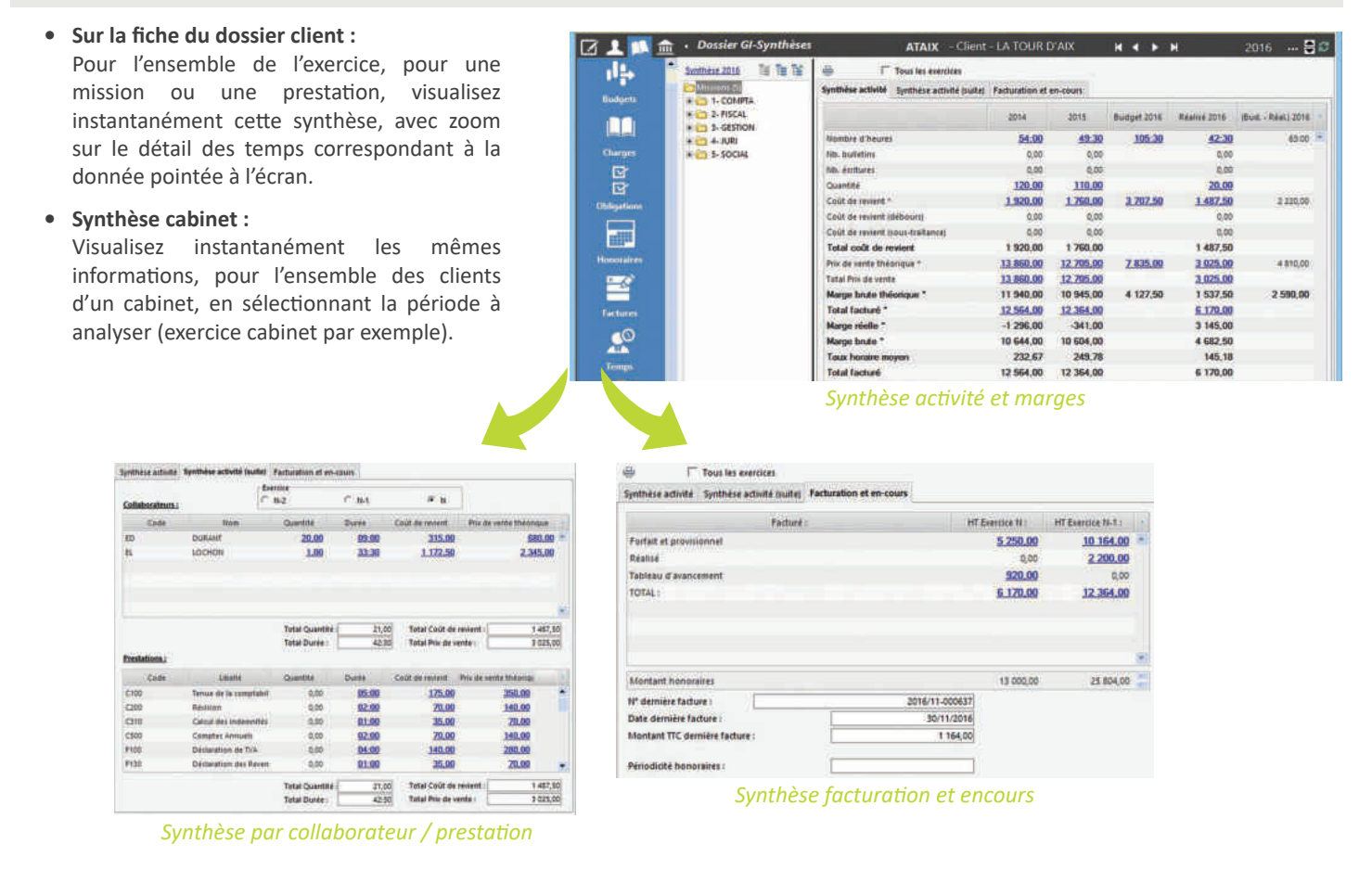

**14**

#### **• Depuis les « Etats » du cabinet :**

Pour un client ou un ensemble d'entre eux, avec filtres sur portefeuilles, collaborateurs, missions, prestations, exercices, périodes…

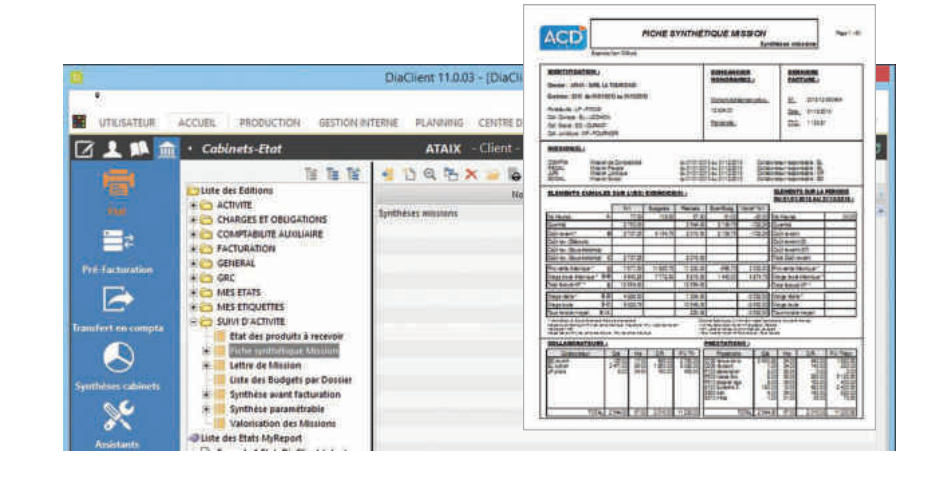

# **ÉTATS DE SYNTHÈSE ET TABLEAUX DE BORD**

Répertoriés par rubriques, les états peuvent être :

- adaptés aux besoins de chacun, en filtrant les demandes à l'aide de nombreux critères : portefeuilles, dossiers, missions, collaborateurs, prestations, exercices, périodes…
- mémorisés sous autant de dénominations que nécessaire, pour être rappelés à la demande.

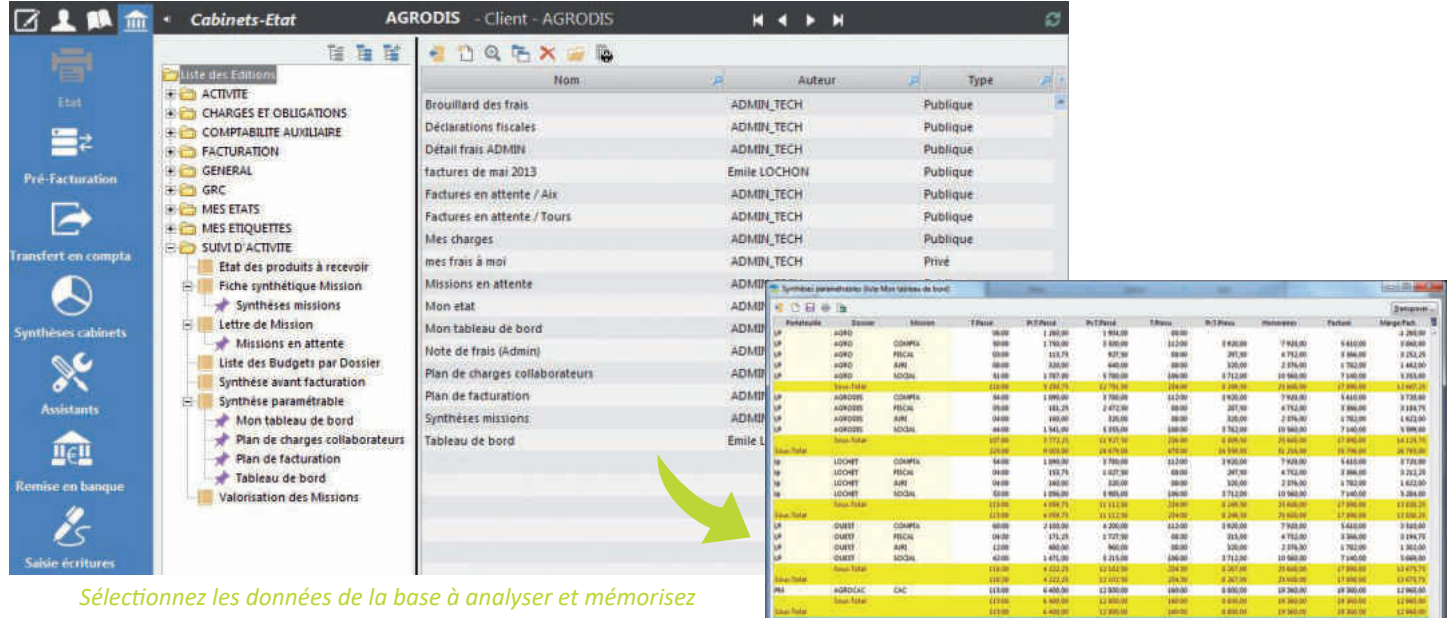

Synthèses

100

round

**FISCAL** JURI

SOCIAL

ök

i.

**15**

*votre requête pour la rappeler ultérieurement*

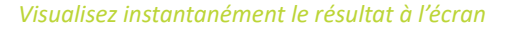

Marge/Fact

14:260.00

 $0.0800$ 

1252,25

1462,01

\$ \$93.00

 $0.01$ 

0.00

 $^{12}$ 

12900.00

 $0.00$ 

icons

 $1700$ 

118475

\$ \$99.00

 $90$ 

 $0.00$ 

 $17.00$ 

3 212.25

1672.00

\$254.00

 $\overline{u}$ 

0.00

u de bordi

Nikil

143150

12 844.0

21,905.00

64.307.00

 $-$ 

◢

Astour

suest ...

 $11000$ 

3 104,75

1302,00

\$600.00

 $0.00$ 

 $0.00$ 

 $G_0$ 

| ë   | Copier 'Mon tableau de bord'                  |            |
|-----|-----------------------------------------------|------------|
|     | Copier la ligne                               |            |
|     | Copier la colonne                             |            |
| 喧   | Tout copier                                   |            |
|     | <b>R</b> Coller                               | $Ctrl + V$ |
|     | Afficher sur plusieurs lignes                 |            |
|     | Exporter la table vers Excel                  |            |
|     | <b>W</b> Exporter la table vers Word          |            |
|     | Exporter la table vers XML                    |            |
|     | Rechercher 'Mon tableau de bord' sur Internet |            |
| nan | Sélectionner les colonnes                     | ٠          |
|     | Imprimer                                      |            |

*Imprimez votre tableau, archivez-le au format PDF ou portez-le sous ExcelTM*

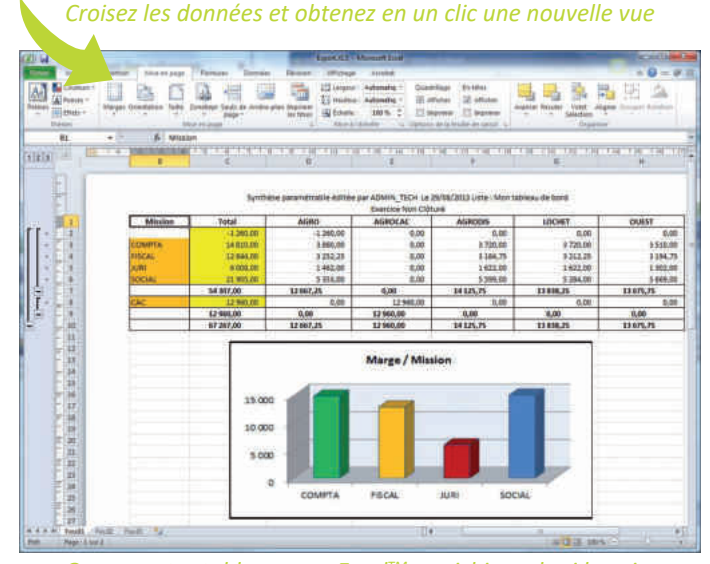

*Ouvrez votre tableau sous ExcelTM, enrichissez-le si besoin, pour lui donner sa forme définitive*

# **DIA CLIENT ET TOUS SES MODULES**

### **GESTION INTERNE**

- Missions
- Charges et obligations
- Temps
- Facturation
- Comptabilité auxiliaire
- Analyse et tableaux de bord.

### **GESTION ÉLECTRONIQUE DE DOCUMENTS**

- GED EXPERT : Gestion électronique de documents et production bureautique. Gestion en mode délocalisée possible.
- PANIERES : Panières d'acquisition multiples : scan, fax et documents.
- ACD SCAN STATION : Station de numérisation en lot, avec multi distributions. Classement automatique sur QR Code. Gestion Import Automatique de documents.
- ACD SIGN : Module d'intégration d'un certificat électronique pour signer ou sceller vos documents.

### **SERVICES CLIENTS**

- GED EXPERT : Gestion Electronique de documents.
- i-GED EXPERT : Module full Web et mobile, donnant un accès sécurisé aux dossiers Ged du cabinet pour la consultation et l'extraction des documents mis à disposition.
- i-DEPÔT : Module full Web et mobile sécurisé pour le dépôt organisé de documents par le client.

# **SUITE EXPERT**

Dia Client est au cœur de la suite logicielle Suite Expert qui conjugue productivité, optimisation, souplesse d'utilisation et richesse fonctionnelle, en totale harmonie avec les attentes concrètes des cabinets.

### **GESTION DE LA RELATION CLIENT**

- INFO + : Ajout personnalisable de rubriques, onglets et écrans au Dossier Permanent.
- ÉVÉNEMENTS : Gestion des évènements, appels téléphoniques, suivi et historique.
- PLANNING : Planning de groupe et agenda personnel.
- SYNCHRO OUTLOOK : Synchronisation des contacts, de l'agenda et des tâches avec son smartphone.

### **SYNCHRONISATION NOMADE**

• Synchronisation d'une sélection de dossiers et de données, entre les portables et le serveur du cabinet.

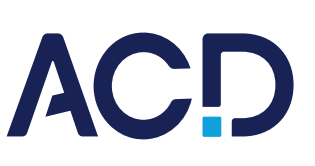